徳市医在発第 49 号 令和 2 年 10 月 1 日

### 一般社団法人 徳島県歯科衛生士会

会 長 河野 美枝子 様

一般社団法人徳島市医師会 会 長 宇都宮 正登 在 宅 医 療 連 携 委 員 会 委員長 豊田 健二

#### 第 3 回 専門職に対する認知症講演会の開催について(ご案内)

謹啓 秋晴の候、益々ご清栄のこととご拝察いたします。

日頃より、本会活動にご理解、ご協力を賜り、心よりお礼申し上げます。

さて、本会では、徳島市から委託を受けた在宅医療・介護連携推進事業の一環として、 「第 3 回専門職に対する認知症講演会」をオンライン開催いたします。

本研修会は、専門職へ認知症に関する知識と理解を深めていただくことを目的としてお り、医療法人成美会鈴江病院 七條文雄先生から認知症の疾患について、アプロクリエイト 代表 裵縞洙(ペ ホス)氏から認知症ケアについて、ご講演いただきます。

つきましては、ご案内チラシを送付させていただきますので、貴会会員の皆様へお知らせ くださいますよう、よろしくお願い申し上げます。 そうしゃ こうしょう 謹白

#### 『第 3 回専門職に対する認知症講演会』

日 時 令和 3 年 1 月 12 日 (火曜日) 19 時~21 時

開催方法 「Zoom」を活用したオンライン講演

内 容 講演1 『認知症:鑑別診断のコツ!』

医療法人成美会 鈴江病院 七條 文雄 先生

#### 講演 2 『理由を探る認知症ケアを OJT で活用する』 アプロクリエイト代表 裵鎬洙(ペ ホス)先生

対 象 者 御 徳島市内で従事する専門職 医師・歯科医師・薬剤師・(訪問)看護師・ケアマネジャー・理学療法士・ 作業療法士・言語聴覚士・歯科衛生士・管理栄養士・訪問介護員・ 医療ソーシャルワーカー・地域包括支援センター職員・事務職員 等

申込方法 案内チラシに記載の URL もしくは QR コードより、申込フォームに、 必要事項ご入力ください。 ご不明な点がございましたら、下記へお問い合わせください。

> お問い合わせ 徳島市在宅医療支援センター ℡088-625-3960 担当:庄野

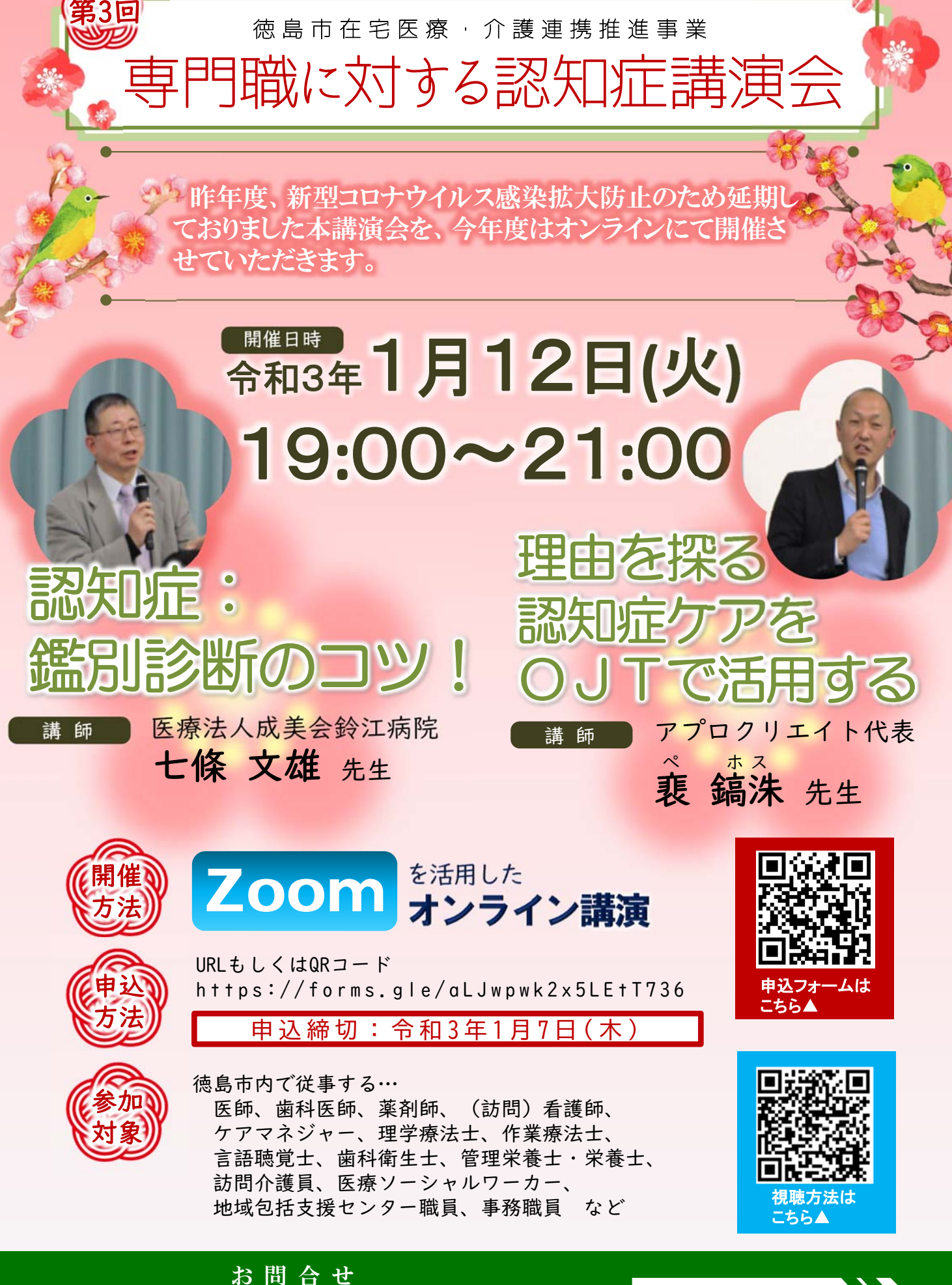

徳島市在宅医療支援センター 徳島市幸町3丁目77番地 TEL:088-625-3960

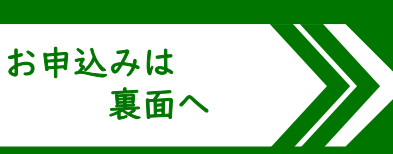

第3回専門職に対する認知症講演会 お申込み方法について

❶講演・研修会案内チラシ表⾯に記載のURLからアクセス、もしくはQR**コード**を 読み取ってください。

2申込みフォームを入力して送信してください。

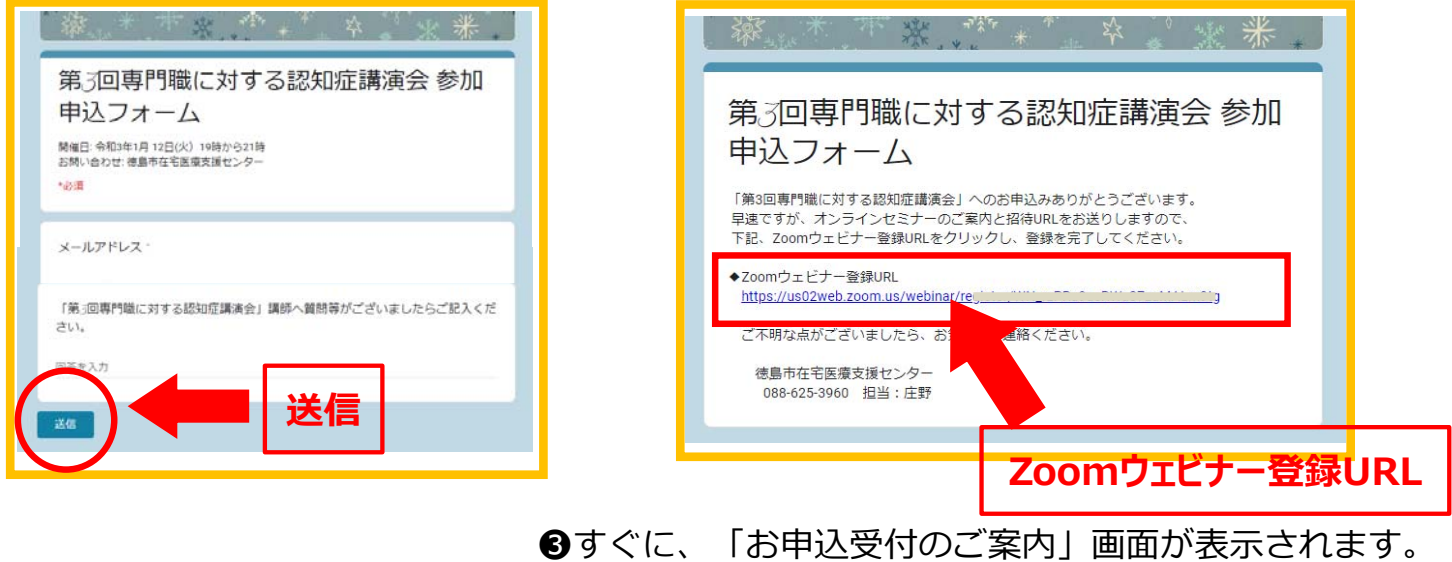

Zoom**ウェビナー登録**URLをクリックしてください。

## **43**Zoomウェビナー登録を行ってください。

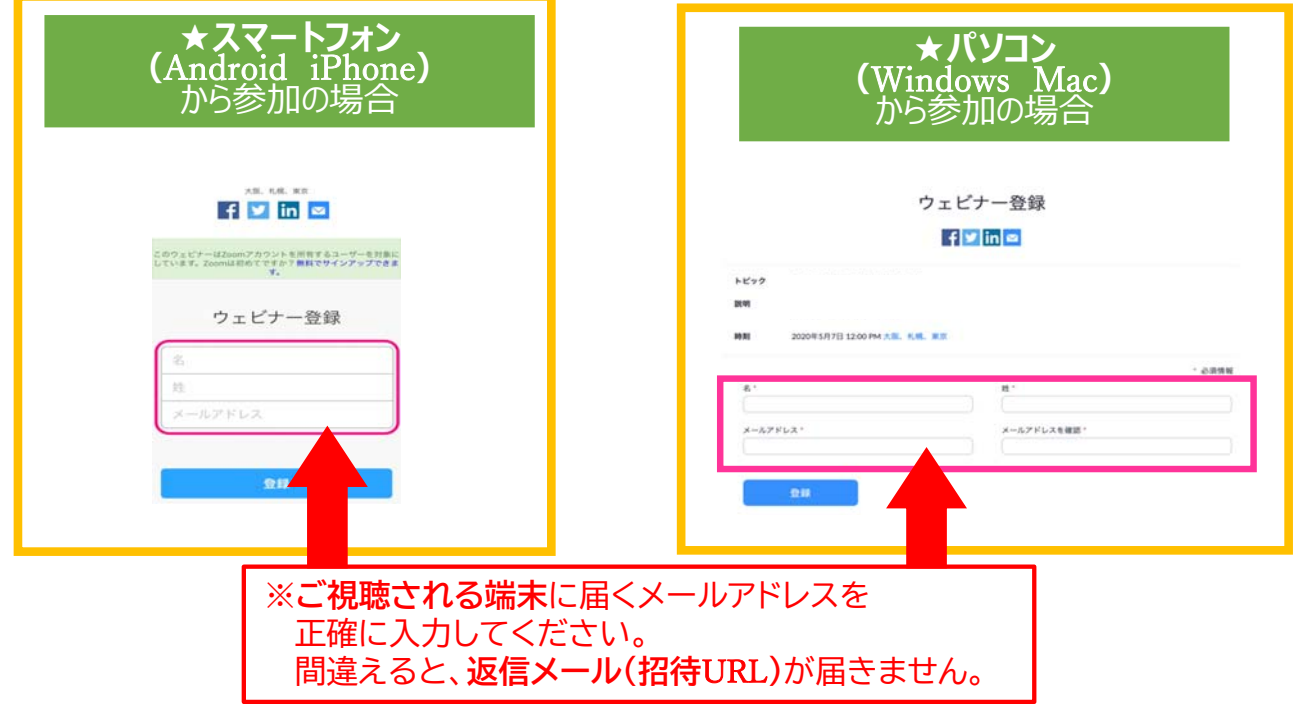

# ❺登録したメールアドレスに返信メールが届きます。

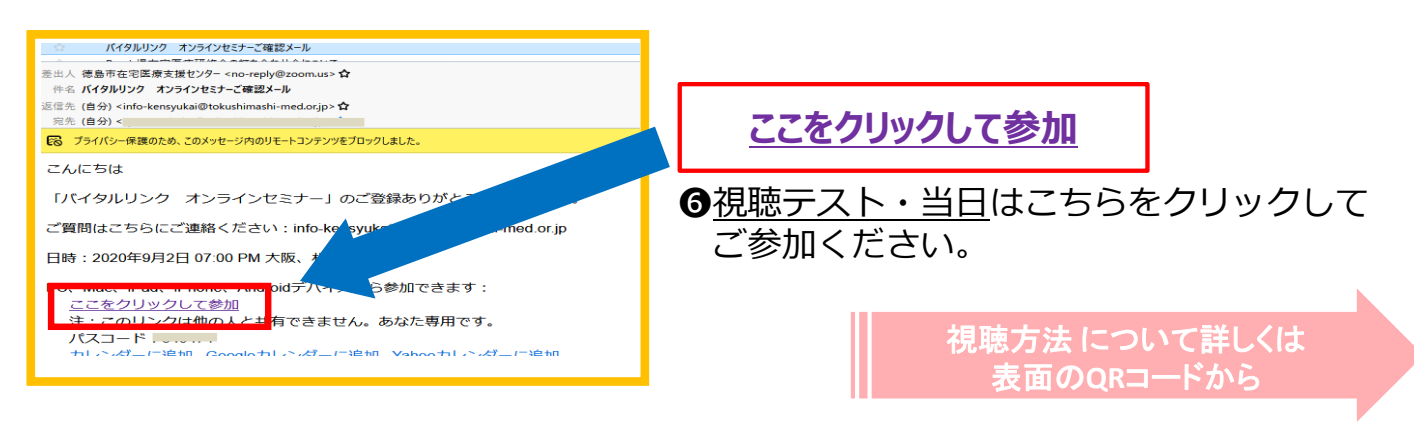